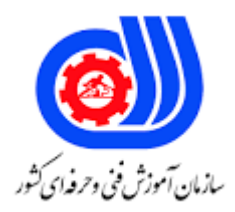

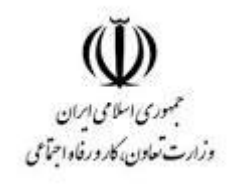

## **نمونه سؤاالت:**

## **برنامه نویس ویژوال بیسیک مقدماتی کد استاندارد: 251340530410001**

**معاونت پژوهش، برنامه ریزی و سنجش مهارت دفتر سنجش مهارت و صالحیت حرفه ای** -1برای نشان دادن شرط در الگوریتم ها از چه شکلی استفاده می شود ؟

الف- ب- ج- د- -2کدا<mark>م زبان زیر جز زبان</mark>های سطح بال<mark>ا مح</mark>سوب نمی شود؟ الف- اسمبلی ب- VB ج- فرترن د- پاسکال -3از کدام متد برای نمایش فرم استفاده می شود؟ الف- Visible ب- Load Show  $-z$ د- Hide -4تابع( 0,0,0)RGB چه مقداری بر می گرداند ؟ الف- آبی ب- سیاه ج- قرمز د- سفید -5برای انتخاب انحصاری یک گزینه از میان چند گزینه از کدام کنترل استفاده می شود؟ الف- Checkbox Combo Box -ب Option Button  $-z$ List Box -د -6کدام دستور صفحه تصویر فرم را پاک می کند؟

```
Form1.clear -الف
                                                                                             Cls form1 -ب
                                                                                                  Clear -zForm1.Cls -د
                                              -7حلقه روبرو چند بار تکرار می شود؟ -3step -2 to 7=I For
                                                                                                      الف- 4
                                                                                                       ب- 5
                                                                                                       \tau -\tauد- بی نهایت
                                                                -8کدام نوع داده فقط اعداد صحیح را قبول می کند؟
                                                                                                  الف- Byte
                                                                                               ب- Integer
                                                                                                 Single -zد- Long
                                            -9کدام فرمول زیر برای تعریف متغیرها در VB مورد استفاده قرار می گیرد؟
                                                                               الف- نام متغیر AS نوع داده Dim
                                                                               ب- AS نوع داده Dim نام متغیر
                                                                             ج- AS نام متغیر Dim نوع داده
                                                                                 د- نوع داده AS نام متغیر Dim
-10کدام ویژگی به برنامه نویسان امکان می دهد برنامه های تحت ویندوز خود را بدون استفاده از برنامه کاربردی دیگر ایجاد اجرا 
                                                                                            و خطایابی نمایند؟
                                                                                                   الف- GUI
                                                                                                   ب- IDE
                                                                                                  RAD - zد- VBW
    -11برای اضافه کردن کنترل های جدید به جعبه ابزار باید ابتدا بر روی جعبه ابزار کلیک راست و گزینه ................................... را 
                                                                                             انتخاب می کنیم.
                                                                                                  الف- New
                                                                                              Add Tab -ب
                                                                                           Component -zAdd Control -د
                                                -12برای ظاهر و مخفی کردن عناصر از چه خاصینی استفاده می کنیم ؟
                                                                                               الف- Enable
                                                                                               ب- Caption
                                                                                                  ج- View
```

```
د- Visible
                                -13از طریق چه تابعی می توان یک جعبه پیام ظاهر کرد؟
                                                                      الف- Msg
                                                                   ب- MsgBox
                                                                    ج- GetBox
                                                                        د- Post
-14محلی جهت تعریف متغیرها و زیر روالهای عمومی در کلیه برنامه های کاربردی یک پروژه..............
                                                                   الف- Module
                                                                      ب- Form
                                                                    Project -zList Count -د
                          -15کدام خصوصیت در کنترلShape نوع شکل را معین می کند؟
                                                              الف- BorderStyle
                                                                      ب- Style
                                                                     Shape -zد- Appearance
                          -16کدام خصوصیت در کنترلShape نوع شکل را معین می کند؟
                                                              الف- BorderStyle
                                                                      ب- Style
                                                                     Shape -zد- Appearance
                               -17به وسیله دستور Erase کدام نوع آرایه حذف می شود؟
                                                                        الف- پویا
                                                                        ب- ثابت
                                                                     ج- ثابت، پویا
                                                                        د- خطی
-18برای اینکه یک عبارت رشته ای را در یک آرایه بعدی ذخیره کنیم ازکدام تابع استفاده می کنیم؟
                                                                      الف- Join
                                                                      ب- Shell
                                                                      ج- Spilit
                                                                        د- Sort
        -19کدام خصوصیت رنگ مورد نظر را برای پر کردن یک مستطیل یا دایره معین می کند؟
                                                                 Fill Style -الف
                                                                  Fill color -ب
                                                               Color Mode -ج
```
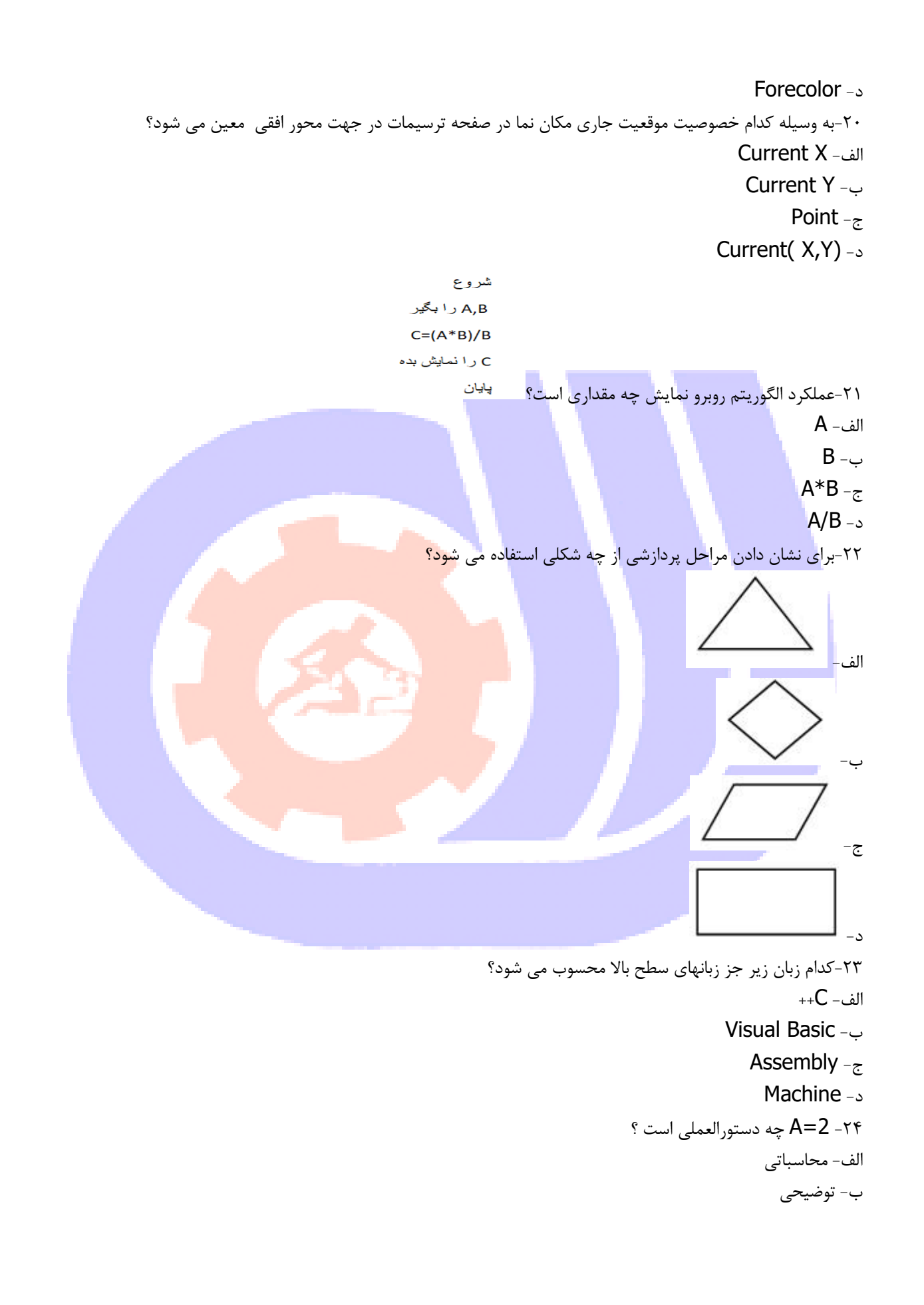

```
ج- خروجی
                                                                                                  د- انتسابی
                                                                         -25کدام عملگر باالترین اولویت را دارد؟
                                                                                                  الف- توان
                                                                                                  ب- Mod
                                                                                                   ج- جمع
                                                                                                   د- ضرب
                                                 -26متغیرهای عمومی در یک برنامه درکدام قسمت تعریف می شوند؟
                                                                                               الف- Public
                                                                                               ب- Global
                                                                                              General -\inftyد- Private
                                                          -27حاصل عبارت(",5,2Computer("Mid چیست ؟
                                                                                              الف- omput
                                                                                                    ب- pu
                                                                                                 puter -zد- Ut
          -28متغیرهایی که در برنامه اصلی یا زیر برنامه ها و توابع تعریف می شوند به صورت پیش فرض از چه نوعی هستند؟
                                                                                                 الف- محلی
                                                                                                ب- سراسری
                                                                                                  ج- داخلی
                                                                                                  د- خارجی
                 -29در صورتیکه مقدار 30=A باشد خروجی دستور زیر چیست؟ ( 50,140,300<A(IF=B
                                                                                                  \mathsf{I}الف- ١۴٠
                                                                                                   \mathbf{y} \cdot \cdot \mathbf{y}Null -zد- ۲۹۰
                               -30درکدام مرحله از مراحل حل یک مساله ارتباط بین داده ها و مجهول مشخص می شود؟
                                                                                           الف- شناخت مساله
                                                                                            ب- تجزیه مساله
                                                                                           ج- طراحی راه حل
                                                                                             د- تحلیل مساله
-31به مجموعه ای از دستور العمل ها که به صورت مرحله به مرحله اجرا می شود و هدف مشخصی دنبال می کند و دارای شروع 
                                                                                           و خاتمه می باشد؟
                                                                                                  الف- مساله
                                                                                                   ب- حلقه
```
ج- الگوریتم د- محاسبه -32کدام کنترل برای دریافت داده ها از کاربر مناسب است؟ الف- برچسب ب- کادر عالمت ج- کادر متن د- فرم -33کدام یک از متدهای زیر مکان نما را به عنصری خاصی منتقل می کند؟ الف- SetFocus ب- KeyPress **KeyDown**  $-\varepsilon$ د- Click ۳۴-برای اینکه بتوانیم یک زیر منو بوجود <mark>بیاور</mark>یم ابتدا بر رو<mark>ی م</mark>نو رفته و سپس کلید ............................. را می فشاریم. الف- Left ب- Right  $Up_{\tau}$ د- Down -35از کدام کلمه کلیدی برای اعالن یک متغیر استفاده می شود؟ الف- Call ب- Void ج- Integer د- Dim -36برای نگهداری مقادیر TrueوFalse از کدام نوع داده استفاده می کنیم؟ الف- Byte ب- Boolean Logical  $-\varepsilon$ د- String -37پس از اجرای حلقه زیر در متغیر Sum چه مقداری قرار می گیرد؟  $Sum = 0$ For i=2 to 10 step 5 Sum=sum+1

Next i

Print sum

الف- 2

```
ب- 7
                                                                                      ج- 9
                                                                                      د- 14
-38در دستور روبرو حلقه For چند بار تکرار می شود؟ 2 step 10 to 1=i For
                                                                                  الف- 10 بار
                                                                                    ب- 5 بار
                                                                                    ج- 4 بار
                                                                                     د- 6 بار
                                       -39برای خروج از یک تابع از کدام دستور زیر استفاده می کنیم ؟
                                                                                   الف- End
                                                                         Exit Function -ب
                                                                               Exit Sub -zEnd Function -د
                                                 -40کدام کنترل های زیر در زمان اجرا مخفی است ؟
                                                                             الف- Textbox
                                                                                 ب- Lable
                                                                           Picture Box -ج
                                                                                  د- Timer
                                                ۴۱-کدام گزینه زی<mark>ر د</mark>و رشته را با هم مقایسه می کند؟
                                                                              الف- Replace
                                                                              ب- Strcomp
                                                                                  InStr -zRevers str -د
            -42کدام رویداد زیر زمانی اجرا می شود که اشاره گر موس روی فرم یا کنترل مربوطه حرکت کند؟
                                                                        Mouse move -الف
                                                                            Mouse uo -ب
                                                                           Mouse over -\piDrag & Drop -د
                                                             -43چند نوع آرایه در VB وجود دارد؟
                                                                                      الف- 1
                                                                                      ب- 2
                                                                                       \tau - \tauد- 4
                                                                          -44الگوریتم چیست؟
                       الف- به مجموعه دستورالعمل های مرحله به مرحله که هدف خاصی را دنبال می کند.
                                      ب- به توانایی حل مساله به صورت مرحله به مرحله گفته می شود.
```
ج- به شناخت مساله گفته می شود د- به طراحی و تجزیه تحلیل مساله گفته می شود. -45عالمت و پایان الگوریتم چیست؟ الف- ب- ج- د- -46کدام زبان زیر جز زبان های سطح باال محسوب می شود؟ الف- اسمبلی ب- VB ج- زبان ماشین د- زبان انسان -47برای باز کردن پروژه هایی که اخیرا" مورد استفاده قرار گرفته انتخاب کدام زبانه مناسب است؟ الف- New ب- Recent ج- Existing د- Open -48واحد اندازه گیری طول در VB کدام است ؟ الف- Cm ب- Mm  $M_{\tilde{c}}$ د- twip -49اگر 4=X ، 2=y و5=z حاصل عبارت زیر کدام است؟ 2^z+y/x=K الف- 35 ب- 27 ج- ۳۰  $\cdot$  , $\cdot$  ۴ - د -50کدام گزینه در ListBox امکان حذف یک کاربر را فراهم می کند؟

```
Remove item -الف
                                                                                       List Count -ب
                                                                                       List index -zDelete item -د
                                                                      ۵۱-حاصل عبارت ۱۷ mod ۳ ............
                                                                                                الف- 2
                                                                                                 ب- 3
                                                                                                 ج- 4
                                                                                                  د- 5
                                                                         ۵۲–کدام عملگر اولویت بالایی دارد؟
                                                                                                الف- *
                                                                                                 ب- )(
                                                                                                  ج- /
                                                                                              د- Mod
                                  -53برای دسترسی به فرم در پنجره کدنویسی از کدام خصوصیت استفاده می شود؟
                                                                                        الف- Caption
                                                                                             ب- Title
                                                                                             ج- نام فرم
                                                                                           د- Handle
                        -54کدام بخش از نوار ابزار ویژوال بیسیک وظیفه اجرا، توقف موقت و توقف اجرای برنامه را دارد؟
                                                                                             الف- edit
                                                                                              ب- file
                                                                                           project -zد- run
-55هر گاه بخواهیم زمان سنج موجود در صفحه را غیر فعال کنیم بدون آنکه شی را از صفحه برداریم کدام گزینه مورد استفاده 
                                                                                          قرار می گیرد؟
                                                                                الف- 1000=Interval
                                                                                      ب- 0=Interval
                                                                                    Timer=1000-zد- 0=Timer
                                                                      -56کدام یک از موارد زیر عملگر است؟
                                                                                               الف- -+
                                                                                              ب- For
                                                                                          ج- Double
                                                                                                  د- 5
                                           -57در کدام روش جستجو تعداد مقایسه به مقدار زیادی کاهش می یابد؟
```

```
الف- انتخابی
                                                                               ب- حبابی
                                                                               ج- دودویی
                                                                                 د- خطی
                                 -58کدام حلقه شبیه به حلقه.........While Do.Loop است.
                                                                      For ….Next -الف
                                                                               ب- Case
                                                                               Loop -\piSelect Case -د
                     -59به وسیله کدام تابع می توان ساعت و تاریخ جاری سیستم را به دست آورد؟
                                                                              الف- Time
                                                                               ب- Now
                                                                            Second -\inftyد- Date
          -60رویداد ........................ هنگامی فراخوانی می شود که یکی از دکمه های موس فشرده شود.
                                                                     Mouse Over -الف
                                                                     Mouse Down -ب
                                                                      Mouse Move -ج
                                                                      Mouse press -د
۶۱-در آرایه ها برا<mark>ی تعیین محدوده پا</mark>یین از ........................ و <mark>محدوده بالا از ..............................</mark> استفاده می شود.
                                                                Lbound,Ubound -الف
                                                                 Ubound,Ubound -ب
                                                                     Lcase,Ubond -ج
                                                                    Lbound,Ucase -د
                       -62اندیس اول یک آرایه به طور پیش فرض از چه شماره ای شروع می شود؟
                                                                                  الف- 1-
                                                                                    ب- 0
                                                                                    ج- 1
                                                                                    د- 2
                                               -63کدام متد صفحه ترسیمات را پاک می کنند؟
                                                                                الف- CIS
                                                                               ب- Draw
                                                                               Long -zد- PSET
                       -64کدام یک از کنترل ها امکان پخش فایل ویدئویی با پسوندMPG را دارند؟
```
الف- MCI ب- Image MAM  $-z$ د- Pictuie -65به کمک کدام متد میتوان انواع خطوط Cirle و Line رسم کرد؟ الف- Rect Draw Style -ب Circle  $-\varepsilon$ د- Log